## **CARELINK ACCESS REQUEST PROCESS**

Please follow the steps below to ensure successful CareLink enrollment. Failure to include any of the requested items will result in delays in the processing of your request, no exceptions.

## **PROCESS FOR DPH MANAGED DEPARTMENTS, CLINICS AND PROGRAMS** (for access by DPH workforce\*)

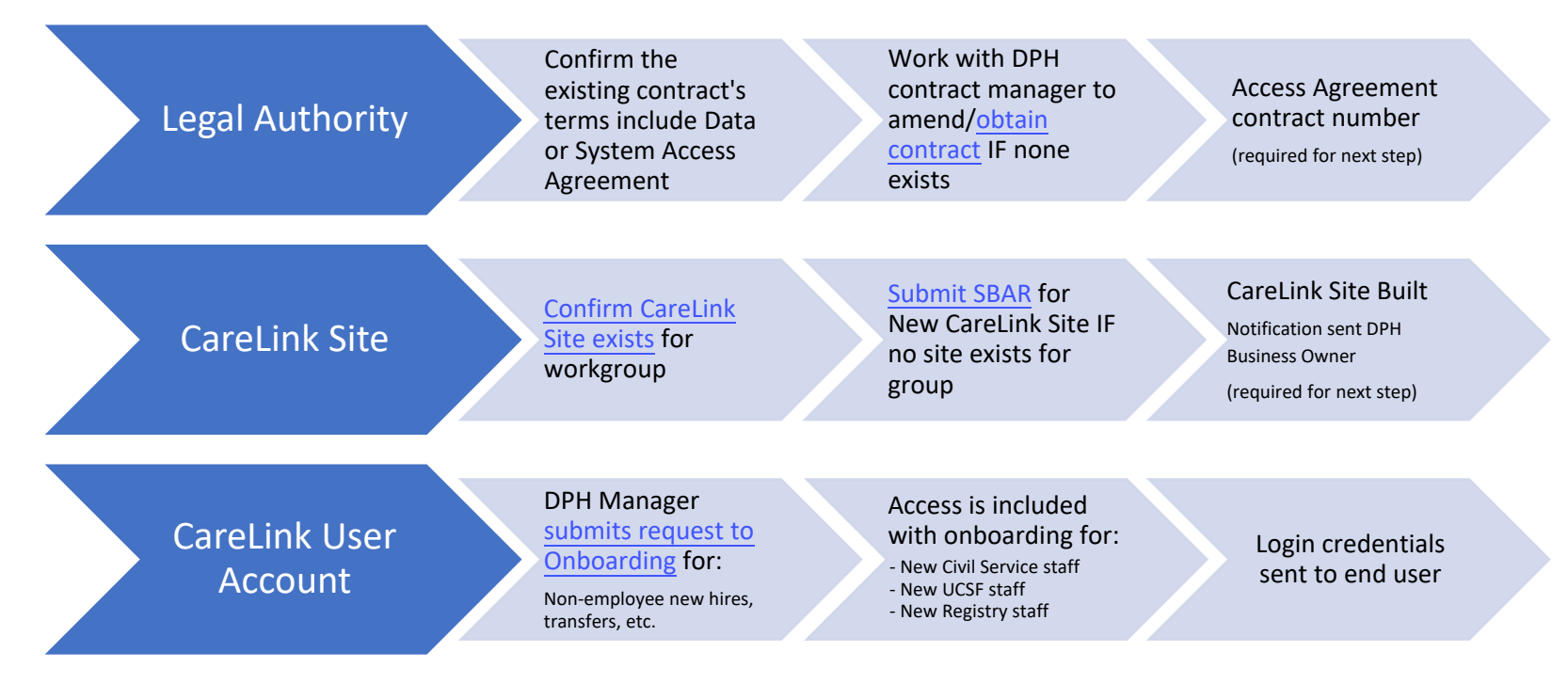

## **\* Workforce, as defined by HIPAA:**

Workforce means employees, volunteers, trainees, and other **persons whose conduct, in the performance of work for a covered entity** or business associate, **is under the direct control of such covered entity** or business associate, whether or not they are paid by the covered entity or business associate.

**Source:** eCFR :: 45 CFR Part 160 -- [General Administrative Requirements,](https://www.ecfr.gov/current/title-45/subtitle-A/subchapter-C/part-160) Subpart A - General Provisions, 160.103

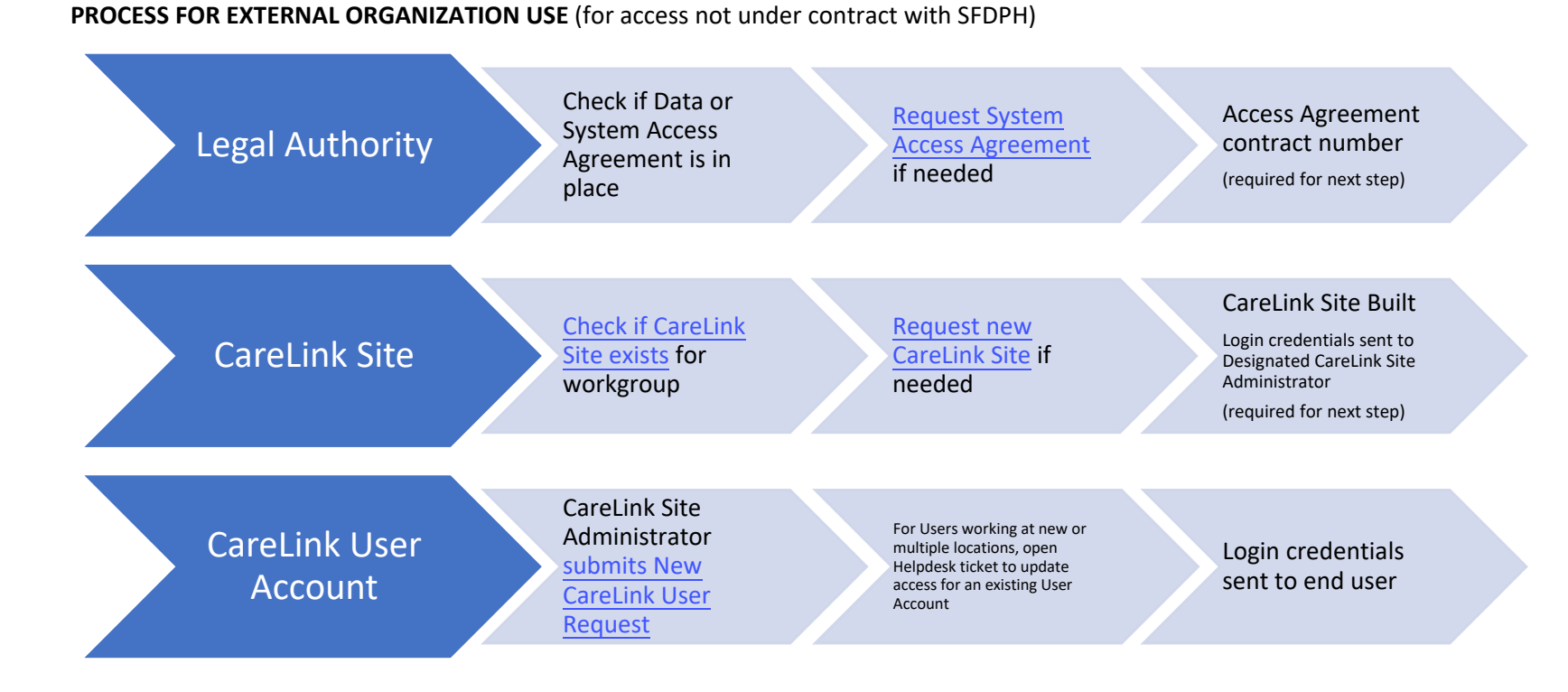